# **pfSense - Bug #6120**

# **Password protect, baud on console menu not initially set post-upgrade on nanobsd and 2.3->2.3**

04/12/2016 06:04 PM - Pi Ba

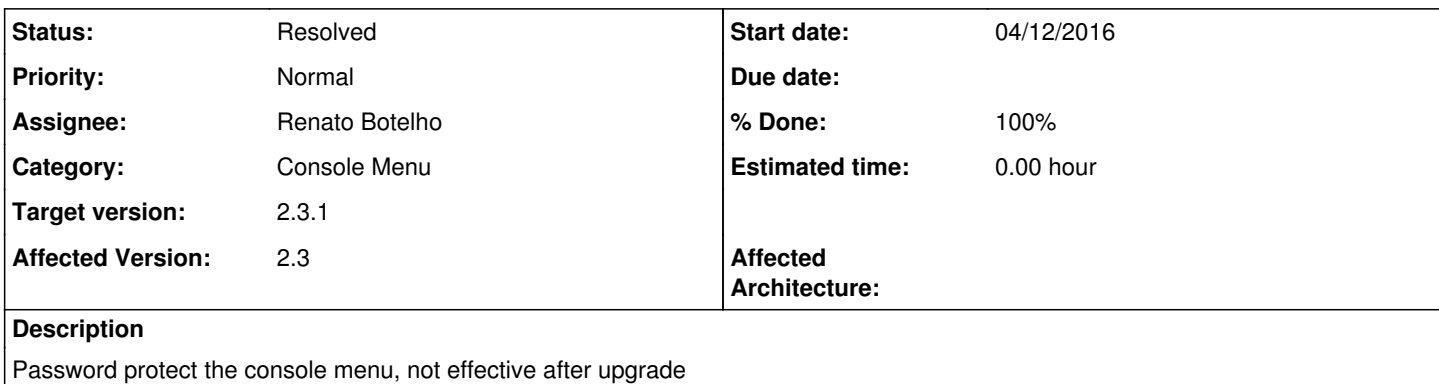

After saving system/advanced settings again, the console locks itself. So easy to fix, but something to check..

### **Associated revisions**

## **Revision 14277cd6 - 05/05/2016 08:40 AM - Renato Botelho**

Add copies of pre|post upgrade script in /tmp on nanobsd images, they are used by old versions on this path. It fixes #6120

## **Revision 7efd78c9 - 05/05/2016 08:41 AM - Renato Botelho**

Add copies of pre|post upgrade script in /tmp on nanobsd images, they are used by old versions on this path. It fixes #6120

## **Revision 4cbe0b13 - 05/09/2016 07:51 AM - Renato Botelho**

Fix #6120

- Do not include /etc/ttys on base package, it's not supposed to be replaced during upgrade

- Create a script /etc/rc.console\_setup to make it easy to call
- setup\_serial\_port() from shell scripts. This script will update

/etc/ttys accordingly

- Call /etc/rc.console\_setup just after 2nd stage of upgrade happened and new files are in place

#### **Revision 1831d348 - 05/09/2016 08:06 AM - Renato Botelho**

#### Fix #6120

- Do not include /etc/ttys on base package, it's not supposed to be replaced during upgrade

- Create a script /etc/rc.console\_setup to make it easy to call

setup\_serial\_port() from shell scripts. This script will update

/etc/ttys accordingly

- Call /etc/rc.console\_setup just after 2nd stage of upgrade happened and new files are in place

## **Revision 32f0ee88 - 05/09/2016 12:17 PM - Renato Botelho**

Require system.inc to fix /etc/rc.console\_setup. Ticket #6120

### **Revision 70f41755 - 05/09/2016 12:20 PM - Renato Botelho**

Revert "Require system.inc to fix /etc/rc.console\_setup. Ticket #6120"

This reverts commit 32f0ee884632aba5ab38485a7c25c190bb5bccce.

#### **History**

## **#1 - 04/14/2016 04:52 PM - Jim Thompson**

*- Assignee set to Renato Botelho*

## **#2 - 04/22/2016 03:54 AM - Chris Buechler**

*- File upgrade\_log.txt added*

*- Subject changed from Password protect the console menu, not effective after upgrade to Password protect the console menu not initially set post-upgrade on nanobsd*

- *Category set to Console Menu*
- *Status changed from New to Confirmed*

This is specific to nanobsd, and looks like it may have always happened in that situation. You end up with the default console setting until something triggers setup\_serial\_port().

post\_upgrade\_command.php doesn't appear to be running (successfully at least), nothing it logs ends up in upgrade\_log.txt. Example attached. That's where it's intended to be set post-upgrade to ensure you don't have this situation.

#### **#3 - 04/22/2016 04:22 PM - Chris Buechler**

*- Subject changed from Password protect the console menu not initially set post-upgrade on nanobsd to Password protect, baud on console menu not initially set post-upgrade on nanobsd*

#### **#4 - 05/03/2016 04:00 PM - Sam Bingner**

I don't think this is specific to nanobsd as I always used -full and have seen the same problem on all 4 firewalls I updated. Hitting save again fixes it as said in the initial report.

## **#5 - 05/05/2016 08:50 AM - Renato Botelho**

*- Status changed from Confirmed to Feedback*

*- % Done changed from 0 to 100*

Applied in changeset [14277cd6a309f73a9339344d688e220d5f3cb0d3](https://redmine.pfsense.org/projects/pfsense/repository/revisions/14277cd6a309f73a9339344d688e220d5f3cb0d3).

## **#6 - 05/05/2016 09:01 AM - Pi Ba**

Will it help for 'full' installs?

#### **#7 - 05/05/2016 11:22 AM - Renato Botelho**

I'm testing full install right now and will let you know

#### **#8 - 05/05/2016 11:56 AM - Renato Botelho**

Pi Ba wrote:

I couldn't reproduce it on full install. I had a 2.2.5 VM with serial speed set to 9600, password protected console, ...

After upgrade to recent 2.3.1-devel snapshot all config worked as expected on first boot

## **#9 - 05/06/2016 02:38 PM - Greg M**

Hi!

It happens also on full install just tested it. I have to save advanced settings then it prompts for login (on vga monitor, not console). Then I do another snapshot update and it's passwordless again.

## **#10 - 05/06/2016 03:41 PM - Renato Botelho**

Greg M wrote:

Hi!

It happens also on full install just tested it.

I have to save advanced settings then it prompts for login (on vga monitor, not console). Then I do another snapshot update and it's passwordless again.

Can you please provide more details about how to reproduce?

- What version should I install first?

- What settings I need to chose?
- What version I need to update to?

## **#11 - 05/06/2016 08:34 PM - Chris Buechler**

*- Status changed from Feedback to Confirmed*

It happens on full installs going from 2.3->2.3.1 as well, just not from 2.2.x or earlier to 2.3.x.

## **#12 - 05/07/2016 02:23 PM - Pi Ba**

@Renato, for your reference yesterday evening i was testing and discussing with Chris with a fresh installation of pfSense-CE-2.3.1-DEVELOPMENT-amd64-20160505-0520.iso in a Virtualbox VM with 4 nics, 512MB memory, 4GB disk. Installed pfSense with all default settings, locked console, then updated to new snapshot of 0506.1020 after reboot the console was unlocked.

The file /var/etc/disableconsole still exists, also the config option <disableconsolemenu/> is still there, only the /etc/ttys contains the wrong "al.Pc" value for ttyv0. Hope it helps fix this issue.

### **#13 - 05/09/2016 08:10 AM - Renato Botelho**

*- Status changed from Confirmed to Feedback*

Applied in changeset [4cbe0b132f0d60b71a20052fae1155210a1f5a16](https://redmine.pfsense.org/projects/pfsense/repository/revisions/4cbe0b132f0d60b71a20052fae1155210a1f5a16).

#### **#14 - 05/09/2016 12:03 PM - Greg M**

*- File IMAG0865.jpg added*

See attached screen.. This happens on latest snap, maybe related?

#### **#15 - 05/09/2016 12:21 PM - Renato Botelho**

Greg M wrote:

See attached screen.. This happens on latest snap, maybe related?

Yes, I reverted a commit on master and forgot RELENG 2 3. Fixed now, next snapshot should be OK

## **#16 - 05/09/2016 12:45 PM - Greg M**

Thanks, I can confirm working...

## **#17 - 05/11/2016 02:06 AM - Chris Buechler**

*- Subject changed from Password protect, baud on console menu not initially set post-upgrade on nanobsd to Password protect, baud on console menu not initially set post-upgrade on nanobsd and 2.3->2.3*

*- Status changed from Feedback to Resolved*

all works now

#### **Files**

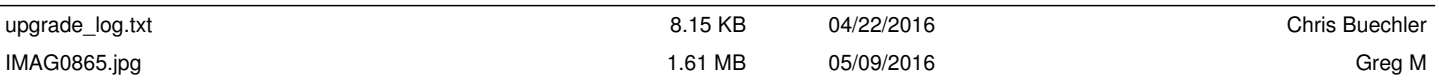